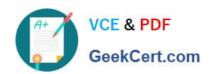

# C2040-986<sup>Q&As</sup>

Creating IBM Lotus Notes and Domino 8.5 Applications with Xpages and Advanced Techniques

### Pass IBM C2040-986 Exam with 100% Guarantee

Free Download Real Questions & Answers **PDF** and **VCE** file from:

https://www.geekcert.com/c2040-986.html

100% Passing Guarantee 100% Money Back Assurance

Following Questions and Answers are all new published by IBM Official Exam Center

- Instant Download After Purchase
- 100% Money Back Guarantee
- 365 Days Free Update
- 800,000+ Satisfied Customers

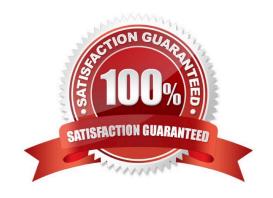

## https://www.geekcert.com/c2040-986.html

### 2024 Latest geekcert C2040-986 PDF and VCE dumps Download

#### **QUESTION 1**

Donna wants to navigate to a panel in her XPage. Which area would she use?

- A. The Applications view
- B. The Outline view
- C. The Properties view
- D. The Controls view

Correct Answer: B

#### **QUESTION 2**

Marcel puts an XPage together, which is used for registration of users. He plans to use three different buttons: Newsletter, Forum, or Cancel. Each button should load a different next page. How can this task be accomplished?

- A. Using the Open Next Page Simple action, simply select each button for the next page.
- B. There is no way to accomplish this task. After pressing any submit button an XPages application always returns to the home page.
- C. For each button, define server-side JavaScript that returns the name of the page to be loaded. Define a navigation rule in the XPagesproperties for each value.
- D. To achieve this task, you have to write your own Java servlet and install it to all the servers and clients, so that your application can run. Thenyou can trigger your servlet to produce the page for each button.

Correct Answer: C

#### **QUESTION 3**

Monique\\'s laptop was stolen. Monique had locally encrypted the databases on her machine using medium encryption. Which one of the following can unauthorized users do?

- A. Nothing
- B. Compact the databases
- C. Read copies of the databases made through the operating system
- D. Use their user ids to access local databases on Monique\\'s workstation

Correct Answer: A

#### **QUESTION 4**

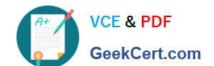

### https://www.geekcert.com/c2040-986.html

2024 Latest geekcert C2040-986 PDF and VCE dumps Download

Mary is posting a discussion database on the Web. She would like to give general users Author access to the database, as long as they identify themselves and have registered with her site. Which one of the following should Mary do to ensure that all users accessing her database are identified and have Author access?

- A. Create an Authors field on her forms and set it to Anonymous.
- B. Set the database ACL Default entry to No Access and set the Anonymous to Author.
- C. Set the database ACL Default entry to Author and set the Anonymous to No Access.
- D. Set the form security property, "Who can create documents with this form", to only allow users in the Author role.

Correct Answer: C

#### **QUESTION 5**

Pablo has created an XPage to use for browsing and editing customer data. He would like to add a button which asks users if they are sure that they want to update the customer data. The button saves the changes if users indicate that they are sure. How can Pablo create this button?

- A. Drag a button control from the core controls onto the XPage canvas. From the Control properties, select Save as the button type, and enable the Confirm option.
- B. Drag a button control from the core controls onto the XPage canvas. From the Control properties, select Save as the button type. A confirmation prompt is included by default.
- C. Drag a button control from the core controls onto the XPage canvas. From the Control properties, select Submit as the button type. From the events panel, add a server-side simple action. Select Confirm Action for the action.
- D. Drag a button control from the core controls onto the XPage canvas. From the Control properties, select Submit as the button type. From the events panel, add a client-side simple action. Select Confirm Action for the action.

Correct Answer: C

Latest C2040-986 Dumps

C2040-986 VCE Dumps

C2040-986 Braindumps